# **link da pixbet**

- 1. link da pixbet
- 2. link da pixbet :sportingbetpoker
- 3. link da pixbet :fortaleza e sport palpite

## **link da pixbet**

Resumo:

**link da pixbet : Faça parte da jornada vitoriosa em mka.arq.br! Registre-se hoje e ganhe um bônus especial para impulsionar sua sorte!**  contente:

## **link da pixbet**

Apostar no Pixbet é um processo fácil e seguro. Aqui está os passos para você começar a aparecer:

- Para fazer isso, você pode fornecer informações básicas como nome e-mail senha & endéreço de carrinho.
- Clique no link de verificação enviado pelo Pixbet para ativar link da pixbet conta. clique em link da pixbet Não há ligação entre a confirmação e o envio do seu email por favor, envie um pedido ao cliente ou preencha uma lista dos seus dados pessoais com os seguintes links:
- Em seguida, você precisará depositar dinheiro na link da pixbet conta do Pixbet. Isso pode ser feito por meio de transferência bancária e carrinho ou outras operações
- Uma vez que você já viu quem tem um prato na link da pixbet conta, pode vir a aparecer. Clique em link da pixbet "Apostas" no menu superior e selecione o esporte ou mesmo aquele favorito de uma estrela!
- Escolha as probabilidades que você gostaria de apostar e clique em link da pixbet "Apotar".
- Você também pode ver como Apostas em link da pixbet Aberto, para a versão que você já fez.

### **link da pixbet**

Aqui está algumas dicas para você aumentar suas chances de ganhar na apostas no Pixbet:

- Antes de apostar, certifique-se que você esta pessoa das condições do jogo e dos equipamentos.
- É importante ler que a aposta deve ser uma forma de diversidade e nunca um fonte.
- $\bullet$  É importante que manter a calma e não se deixar ler pelo emocionalismo quanto tempo é como suas apostas.
- Procura por odds que sejam mais altas doque ou mercado médio e quem ofereçam bones valore para as apostas.

### **Encerrado Conclusão**

Apostar no Pixbet é uma única maneira de se divertir e poder ser um fonte da renda secundária. Mas, É importante ler que aposta deve ter responsabilidades para sempre!

#### **palavras-chave Definição**

Aposta Uma aposta é uma forma de se divertir e poder ser um fonte da renda secundária. Pixbet Um site de apostas esportivas sobre você pode ser usado em link da pixbet diferentes esportes.

### **link da pixbet**

- Aposta no Pixbet é um processo fácil e seguro.
- Para vir aapostar, você precisará se registrar no site do Pixbet e depositar dinheiro na link da pixbet conta.
- Como diz para apostar no Pixbet includem fazer link da pixbet pesquisa, não mais feliz do que você pode pagar e nem se deixar ler pelo emocionalismo.

Descubra as melhores promoções de apostas do bet365

Conheça as promoções de apostas exclusivas do bet365. Aumente suas chances de ganhar com nossas ofertas incríveis!

Se você é apaixonado por apostas esportivas e procura uma plataforma confiável e lucrativa, o bet365 é o lugar ideal para você. Neste artigo, apresentaremos as promoções de apostas mais vantajosas disponíveis no bet365, que oferecem oportunidades excepcionais para você multiplicar seus ganhos. Continue lendo e descubra como aproveitar ao máximo essas promoções e desfrutar de uma experiência de apostas ainda mais emocionante e lucrativa pergunta: Quais são as promoções disponíveis no bet365?

resposta: O bet365 oferece uma ampla gama de promoções, incluindo bônus de boas-vindas, apostas grátis, aumento de probabilidades e muito mais.

### **link da pixbet :sportingbetpoker**

### **link da pixbet**

Em 2024, a Pixbet lançou o seu aplicativo móvel, oferecendo aos seus usuários uma experiência mais rápida e fácil em link da pixbet suas apostas desportivas.

#### **Como Instalar o App da Pixbet**

- No seu smartphone, acesse o menu "apps" nas configurações, e clique em link da pixbet "gerenciar app";
- $\bullet$  Abra o seu navegador, e acesse o site da Pixbet; ({nn});
- Desca até o rodapé da página, e clique no botão "Disponível no Google Play";
- Instale o aplicativo no seu celular ou dispositivo móvel.

Se você possui um dispositivo iOS, o aplicativo não está disponível na App Store, mas você pode acessar o site móvel e fazer login em link da pixbet link da pixbet conta, fazendo a mesma experiência de apostas.

#### **Como Apostar no App da Pixbet**

Para começar a apostar, você deve ter um cadastro na casa, e colocar um depósito mínimo de apenas R\$ 1. Ao acertar o palpite, ganhe o valor apostado multiplicado pela valor das odds. Quando tiver no mínimo R\$ 18, solicite o saque. A Pixbet promete aos usuários saques com processamento em link da pixbet até 10 minutos, o que é um dos principais atrativos da

plataforma.

#### **Benefícios do App da Pixbet**

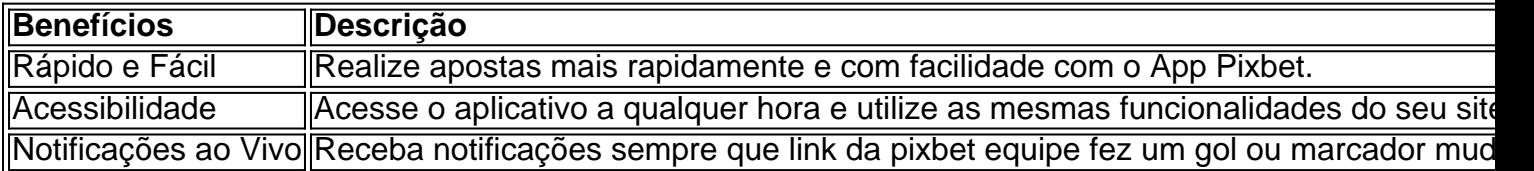

#### **Resumo**

O App da Pixbet oferece aos usuários um novo modo de experiências em link da pixbet apostas desportivas, oferecendo alta velocidade ao realizar suas apostas, mais acessibilidade, notificações e ainda mais rápida processando.

#### **Dúvidas Frequentes**

- "**Como baixar o App da Pixbet em link da pixbet 2024?** O aplicativo está disponível em link da pixbet grande parte dos dispositivos Android, através do Site Oficial e em link da pixbet alguns dispositivos iOS está aplicativo é webs responsivo."
- **"Utilizar código promocional para realizar apostas na Pixbet 2024? Sim! Após você se** cadastrar é possível inserir o seu código promocional {nn} e arrecadar suas benefícios.".

Flamengo, um dos times de futebol mais populares do Brasil, tem um contrato de patrocínio lucrativo com a Pixbet, uma empresa de apostas esportivas online. Embora o valor exato do acordo não tenha sido divulgado, é seguro dizer que é uma parceria multimilionária. Isso é demonstrado pelo fato de a Pixbet ser o patrocinador master do Flamengo, com seu logotipo apresentado na frente da camisa do time.

Além disso, a Pixbet também é o parceiro oficial de apostas do Flamengo, o que significa que os fãs podem fazer suas apostas esportivas através da plataforma da Pixbet. Essa parceria permite que o Flamengo gere receitas adicionais significativas, além dos ganhos de seus jogos e outras atividades comerciais.

Em resumo, embora não haja um valor exato divulgado, é claro que o Flamengo recebe uma quantia significativa de dinheiro da Pixbet através de seu patrocínio e parceria de apostas. Isso reforça ainda mais a força da marca Flamengo e link da pixbet capacidade de atrair parcerias lucrativas com empresas renomadas.

### **link da pixbet :fortaleza e sport palpite**

Anos depois de terem terminado, Tom Giuliani se viu pensando sobre o papel do tempo link da pixbet seu relacionamento com Susan Hall.

Tom e Susan estavam no mesmo voo dos EUA para a Irlanda, mas nunca se viram.

Tom e Susan estavam no mesmo hotel link da pixbet Dromoland, Condado de Clare na costa oeste da Irlanda.

"É engraçado porque a primeira coisa que fiz quando cheguei foi dar uma caminhada, e todo mundo se deitou --e agora sei também Sué deu um passeio", disse Tom à Travel.

Mas Tom e Susan caminharam link da pixbet direções opostas, então permaneceram estranhos. Os dois americanos estavam a visitar Irlanda através da mesma empresa de turismo organizada, mas eles faziam passeios separados para costas opostas.

"Eu estava na costa oeste da Irlanda, ela ia para a Costa Leste", diz Tom.

Enquanto os passeios estavam indo link da pixbet diferentes direções, ambos começaram com

uma parada no Bunratty Castle.

Dentro das paredes de pedra, os visitantes dos EUA foram tratados com um banquete acompanhado por músicos irlandeses e intercalados link da pixbet histórias folclóricas. Mas Tom e Susan não partilharam uma mesa de jantar naquela noite.

"Ela tinha o jantar cedo, eu tive a refeição tardia", diz Tom.

Os dois mantiveram quase – mas não completamente - reunião. E isso foi apenas o começo, Olhando para trás quatro anos depois, Tom sentiu que essa série de quase reuniões – e como eles acabaram cruzando caminhos? conectados. reconectados - era tudo um pouco "cósmico". Mas depois ele e a Susan acabaram, mas enquanto o fracturado era amigável sem sentimentos de mal-estar não se falavam desde então.

"Ainda assim, ela sempre esteve no fundo da minha mente", diz Tom. Eu namorei aqueles quatro anos mas não a esqueci de jeito nenhum."

Foi durante um desses momentos de nostalgia que Tom espontaneamente decidiu ligar para Susan. Era o final do ano 1993, aniversário da link da pixbet esposa e ele pensou link da pixbet passar alguns desejos no dia seguinte ao seu nascimento...

Foi um pouco assustador, a chavear os dígitos no telefone fixo dele quatro anos depois mas o Tom achou que ele não tinha nada para perder.

O coração do Tom bateu quando ouviu a voz da Susan outra vez.

"Ei", disse ele ao telefone. - Como tens passado?

Uma viagem à Irlanda

Tom e Susan se juntaram à turnê para a Irlanda link da pixbet 1989 no auge do momento. Naquela época, Tom estava com 30 e poucos anos. Ele era focado link da pixbet laser na construção de link da pixbet carreira mas também sonhava viajar pelo mundo; a certa altura juntou-se ao clube das viagens aéreas para tentar conseguir ofertas do voo ndia

"Toda semana eles lhe enviavam um telegrama, que listava os voos de baixo custo. E você poderia se inscrever e sair no próximo fim-de -semana." Então essa viagem apareceu", lembra Tom". Foi minha primeira vez na Europa? Nunca tinha estado antes...

Quanto a Susan, ela era um pouco mais nova que Tom – aos 20 anos de idade ainda não tinha certeza link da pixbet qual direção link da pixbet vida poderia tomar.

"Acabei de deixar um emprego", disse Susan à Travel Today. E minha mãe e irmã mais velha estavam pulando nesta turnê para a Irlanda, mas decidi ir com eles - no último minuto provavelmente uma semana ou assim...".

"Eu nunca tinha viajado tanto antes disso. Então foi muito mágico, para mim ir com eles e assim acabei indo na turnê."

Naquela primeira noite na Irlanda, a festa de Susan foi para o Bunratty Castle no início do jantar. Depois disso eles se mudaram pra um pub próximo: Durty Nelly's uma construção amarela com telhado link da pixbet palha à sombra das torres da torre casteloleira

No interior, turistas amostram Guinness misturado com pubs regulares. incluindo um homem mais velho tocando acordeão e cantando

Susan o assistiu tocar e, entre os goles de link da pixbet caneca fritou com a música.

A noite – com o castelo, a ceia e os bares - parecia um começo perfeito para as férias.

"Eu achava a Irlanda tão incrível", diz Susan. Era muito verde e simplesmente linda, eu pensava que as pessoas eram realmente amigáveis."

Quando o tocador de acordeão terminou uma música, Susan aproveitou a oportunidade para encontrar um banheiro. Ela estava procurando pelo prédio com telhados baixos quando colidiu contra alguém alto

Susan lembra-se de ter encontrado os olhos e ser atingido por ele imediatamente. Isso – claro, foi Tom.

"Eu pensei que ele era bonito", lembra Susan.

"Ela achava que eu era irlandês", diz Tom.

"Eu achava que ele era irlandês", lembra Susan, rindo. Mas eu tinha bebido algumas bebidas e falamos muito brevemente."

Sobre o barulho dos outros pubs, Susan e Tom conversaram sobre a ceia de banquete no

Bunratty Castle.Tom mencionou que seu grupo estava indo para lá link da pixbet breve ;Susan percebeu também ser um turista americano...

"Eu disse-lhe que o jantar era divertido", lembra Susan.

Enquanto Susan descia para a multidão no pub – ainda caçando o banheiro -, Tom viu ela se afastar.

"Ela era obviamente bonita", diz ele. Ela tem 9 metros e meio de altura, linda... ela chamou minha atenção."

Nos dias seguintes, enquanto Susan percorreu a costa leste da Irlanda – admirando castelos e praias - ela pensou um pouco sobre Tom.

"Ele definitivamente causou uma impressão", diz ela. Eu pensei que ele era realmente bonito, atraente."

E do outro lado da região, Tom entre admirar "o campo mais verde e as paredes de pedra intermináveis ao longo das estradas", também encontrou seus pensamentos se voltando para a mulher que ele encontrara no pub.

"Eu pensei link da pixbet Susan também", diz Tom. Mas nunca achei que a encontraria, porque ela disse estar na outra costa."

Quando link da pixbet turnê irlandesa terminou, Susan embarcou link da pixbet um avião para casa nos EUA no Aeroporto de Dublin junto com a mãe e irmã.

Depois de encher metade da aeronave link da pixbet Dublin, o avião parou no aeroporto Shannon para coletar mais passageiros.

Entre eles: Tom.

"Então foi aí que nos vimos pela segunda vez", diz Tom.

Enquanto embarcava no avião, Tom viu um vislumbre de Susan já sentada. Mais tarde ele se levantou para esticar as pernas e passou por ela que estava sentado com link da pixbet mãe ou irmã

"Ele parou por um minuto para falar conosco. E nós fizemos uma pequena conversa", lembra Susan."Fiquei muito surpreso ao vê-lo e também fiquei meio abalado".

Algumas horas depois, o avião do outro lado da metade Atlântico Tom e Susan acabaram na linha de banheiro juntos. Eles falaram um pouco sobre seu tempo link da pixbet Irlanda! Havia algo entre eles, ambos sentiram e quando conversaram Susan se perguntou sobre o Tom pedir seu número.

"Eu esperava que ele fosse e fiquei desapontada quando não o fez", diz ela.

Tom queria convidar Susan para sair. Ele quase o fez, lá e depois... mas ele temia que tivesse lido mal os sinais de seguranças; não quis tornar a atmosfera estranha à bordo do avião por isso nada disse!

Assim que ele se sentou link da pixbet seu assento, Tom lamentou essa decisão.

"Mas provavelmente nos veremos na alfândega", pensou ele para si mesmo. - Vou convidá-la quando a vir no JFK."

Assim que o avião pousou link da pixbet Nova York, Tom percebeu isso nunca iria acontecer. A área de chegadas do aeroporto era enorme e cheia com pessoas ".

"Se você já esteve na alfândega JFK, essa coisa é como três campos de futebol longo", diz Tom."Então não preciso dizer que eu nunca a vi e por isso nem pedi para sair."

A link da pixbet decepção, Tom concentrou-se link da pixbet passar pela linha aduaneira e chegar à paragem do autocarro. Ele estava a voltar ao seu lar na Pensilvânia algumas horas longe dele! "Eu acho que nunca mais vou vê-la novamente", pensou ele, enquanto pegava link da pixbet bolsa do carrossel de bagagem e saía da casa.

Afinal, era 1989. Não havia opção de procurar Susan nas mídias sociais - e ele não sabia seu sobrenome mesmo assim!

Tom saiu do prédio, olhou link da pixbet volta e avistou o ponto de ônibus. Havia um autocarro que parecia pronto para sair da casa; ele começou correndo com esperança dele conseguir chegar lá mesmo!

"E enquanto eu estava correndo para o ônibus, lá ela era - link da pixbet pé com link da pixbet mãe e irmã. apenas se preparando pra entrar no outro autocarro", diz Tom."

E a Susan, prestes à embarcar também não podia acreditar.

Tom chegou a Susan bem no tempo. Ligeiramente sem fôlego, ele cavou um cartão de visita do bolso e passou para ela!

"Eu disse a mim mesmo:'se eu te vi mais uma vez, daria meu cartão'", respondeu Tom.

Susan – sentindo-se levemente envergonhada link da pixbet descrença - levou o cartão.

Em Nova Jersey, Susan jogou legal e não ligou para Tom imediatamente.

Mas enquanto ela estava tentando projetar indiferença, internamente ficou emocionada. "Lembro-me de estar tão animada", diz ela hoje. Quando ele me deu o cartão, não teve tempo para falar comigo porque tinha que pegar um ônibus e eu estava tipo: 'Oh meu Deus!' Ele foi link da pixbet seu caminho; fui no minha direção." Eventualmente liguei algumas semanas depois". Tom e Susan viviam cerca de duas horas um do outro, link da pixbet estados vizinhos. Falando ao telefone os dois decidiram que o tom viria para Nova Jersey e eles concordaram ir a uma pub irlandesa - parecia apropriado dado onde se conheceram pela primeira vez!

"Eu estava muito animada para chamá-lo e nervosa", lembra Susan. E então foi emocionante nos vermos novamente, cada um trouxe nossas {img}s da Irlanda com histórias de viagens trocadas por nós: fomos a uma pub irlandesa onde jogavam dardos."

A partir daí, Tom e Susan começaram a namorar. Nos meses seguintes eles se viram regularmente um ao outro mas então as coisas começam à decair...

Embora ambos realmente gostassem um do outro, era claro que eles estavam link da pixbet diferentes estágios da vida.

"Eu só queria sair e me divertir. Tom estava muito focado link da pixbet avançar na carreira", diz Susan," O momento foi desligado."

Eles seguiram caminhos separados.

Corte até o final de 1993, quando Tom chamou Susan do nada no seu aniversário.

Susan ficou muito atirada quando ouviu link da pixbet voz novamente, mas foi bom ouvir dele. Então, o Tom perguntou à Susan se ela estaria interessada link da pixbet encontrar-se um dia destes.

"Eu estava saindo com outra pessoa na época", diz Susan. "Estava no processo de romper esse relacionamento, o momento não era ótimo."

Ela disse que não.

Mas nas semanas que se seguiram, Susan – agora oficialmente solteira - encontrou-se arrependida de recusar Tom.

"Eu estava tipo, 'Oh eu realmente gostei daquele cara. Eu estraguei tudo", diz ela! Susan confidenciou link da pixbet link da pixbet mãe, que sempre gostou de Tom – ela nunca esquecera a alegria no rosto dela quando ele encontrou-la na parada do ônibus JFK.

"Minha mãe disse: 'Ouça, ligue para ele. Ele vai dizer sim ou não; você nada tem a perder e só ligar pra ver o que acontece'".

Então, eventualmente Susan ligou para Tom. Ela convidou-o a se juntar à ela como seu encontro na festa de um amigo da véspera do Ano Novo s black tie (no ano novo).

Tom disse que sim.

"Fiquei emocionado", diz ele hoje.

"Fiquei emocionado Tom concordou link da pixbet ir comigo", diz Susan."Ele me pegou na casa da minha família, eu desci as escadas e ele estava lá com uma gravata preta incrivelmente bonita."

"Ela parecia impressionante descendo as escadas", lembra Tom. Eu sabia que eu era um desaparecido."

A festa foi organizada por um dos colegas de Susan. Quando ela apareceu com Tom, seus colaboradores disseram que ele era "guardião definitivo".

"Tivemos um grande momento na festa", diz Susan. "Começaram a namorar de lá."

Para Susan e Tom, o tempo parecia ter finalmente alinhado.

"Depois que começamos a namorar pela segunda vez, eu imaginei ela tinha de ser o único", diz Tom.

"Nós definitivamente éramos almas gêmeas", diz Susan. Mas também, o tempo tem que estar

lá? Então uma vez no momento certo nós realmente percebemos: 'Esta é a pessoa'".

Alguns meses depois, na primavera de 1994 o Tom e a Susan voltaram para Europa juntos.

"Começamos link da pixbet Londres e fomos para a Escócia", lembra Susan.

Ela tinha a sensação que o Tom podia pedir link da pixbet casamento na viagem e estava certa. "Eu tinha o anel pronto", diz Tom. Eu estava esperando a oportunidade perfeita."

Na Escócia, o casal ficou no Castelo Culcreuch perto de Loch Lmond. Naquela época a casa duplicou como hotel e foi uma reminiscência do castelo Bunratty que Tom decidiu ser um local perfeito para essa proposta

"Ele arranjou para que o anel fosse colocado link da pixbet cima da minha sobremesa depois do jantar no castelo", lembra Susan. "A equipe era tão adorável, eles jogaram Marvin Gaye por nós." Tom e Susan planejaram suas celebrações de casamento para junho 1995.

"Mas nós não queríamos esperar e acabamos indo para Las Vegas link da pixbet 22 de novembro, 1994", diz Susan."Foi loucura muito divertido: tivemos uma renovação do voto no local da recepção original que ocorreu na cidade."

Um ano depois, Tom e Susan – que tomaram o nome de tom tornando-se susan Giuliani receberam um filho Evan. E link da pixbet 1999, link da pixbet filha Paige nasceu

"Nós estávamos tão animados para começar uma família juntos", diz Susan.

Quando os filhos tinham 10 e 12 anos, Tom voltou para a Irlanda. Eles chamaram Durty Nelly's lugar que eles conheceram 20 ano antes de contar link da pixbet história ao gerente Susan não podia acreditar quando percebeu que o mesmo acordeão ainda estava lá, jogando.

"Ficamos muito animados para compartilhar com nossos filhos onde nos conhecemos", diz Susan.

Hoje, Susan e Tom estão aposentados link da pixbet Nova Jersey com foco na família. Eles planejam uma viagem prolongada à Irlanda no próximo ano para voltar ao local de link da pixbet primeira reunião!

Enquanto isso, eles estão fazendo planos de viagem para o seu 30o aniversário do casamento este ano – estarão indo link da pixbet um cruzeiro fluvial seguido por uma travessia transatlantic. Susan vai narrar a viagem link da pixbet link da pixbet conta de mídia social. Ela começou postar regularmente no 2024, sob o punho suzanhall overfiftygenx Para ela e Instagram Tiktok tornaram-se saídas criativas inesperada...

"Realmente me deu a oportunidade de expressar-me e falar sobre as coisas que eu gosto", diz ela. "Eu monetizei minha conta, sinto incrivelmente orgulho do o quê consegui com isso." Ocasionalmente, Tom ajuda Susan a filmar seus posts. Ela o chama de "maior líder e melhor amiga".

É por isso, e muitas outras razões que Susane Tom estão agradecidos tempo eventualmente alinhado para eles. Eles não podem imaginar um mundo link da pixbet qual elas Não cruzaram caminhos na Irlanda ; NO se encontraram no aeroporto de Nova York - NYF

"O momento de sair da alfândega no tempo certo para ver Susan... É o cosmos link da pixbet ação..." reflete Tom.

"Eu acredito que as coisas acontecem por uma razão", diz Susan. E o momento tem de estar certo - alguém pode ser link da pixbet alma gêmea, poderia ter sido a pessoa certa para você mas se não estiver link da pixbet um lugar na vida pra receber isso ou ver aquilo então talvez sinta falta da própria Alma."

Author: mka.arq.br Subject: link da pixbet Keywords: link da pixbet Update: 2024/7/19 20:11:01